# Aide aux parrainages et ventes

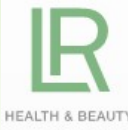

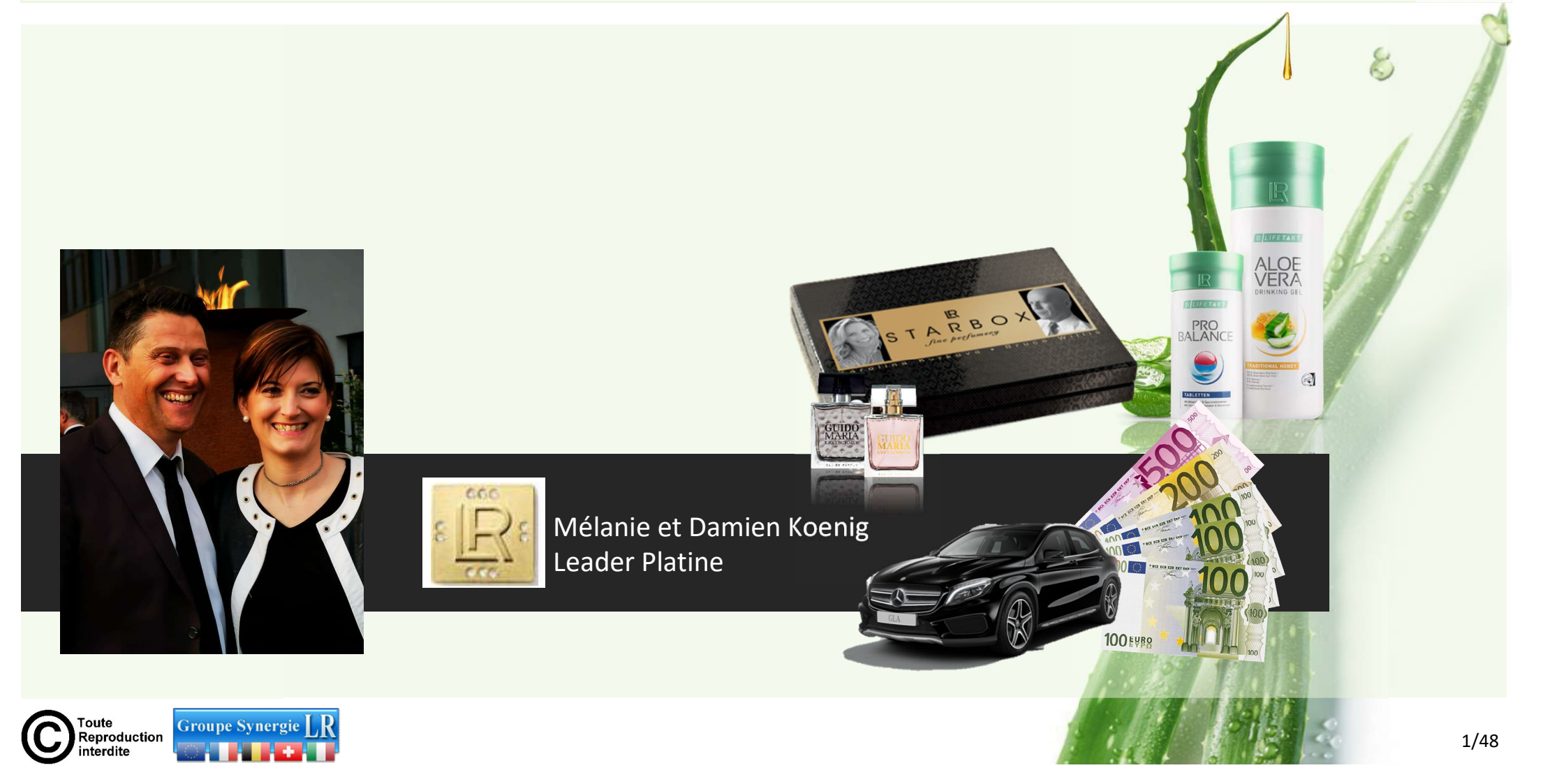

# Quoi faire pour augmenter ses bonus ?

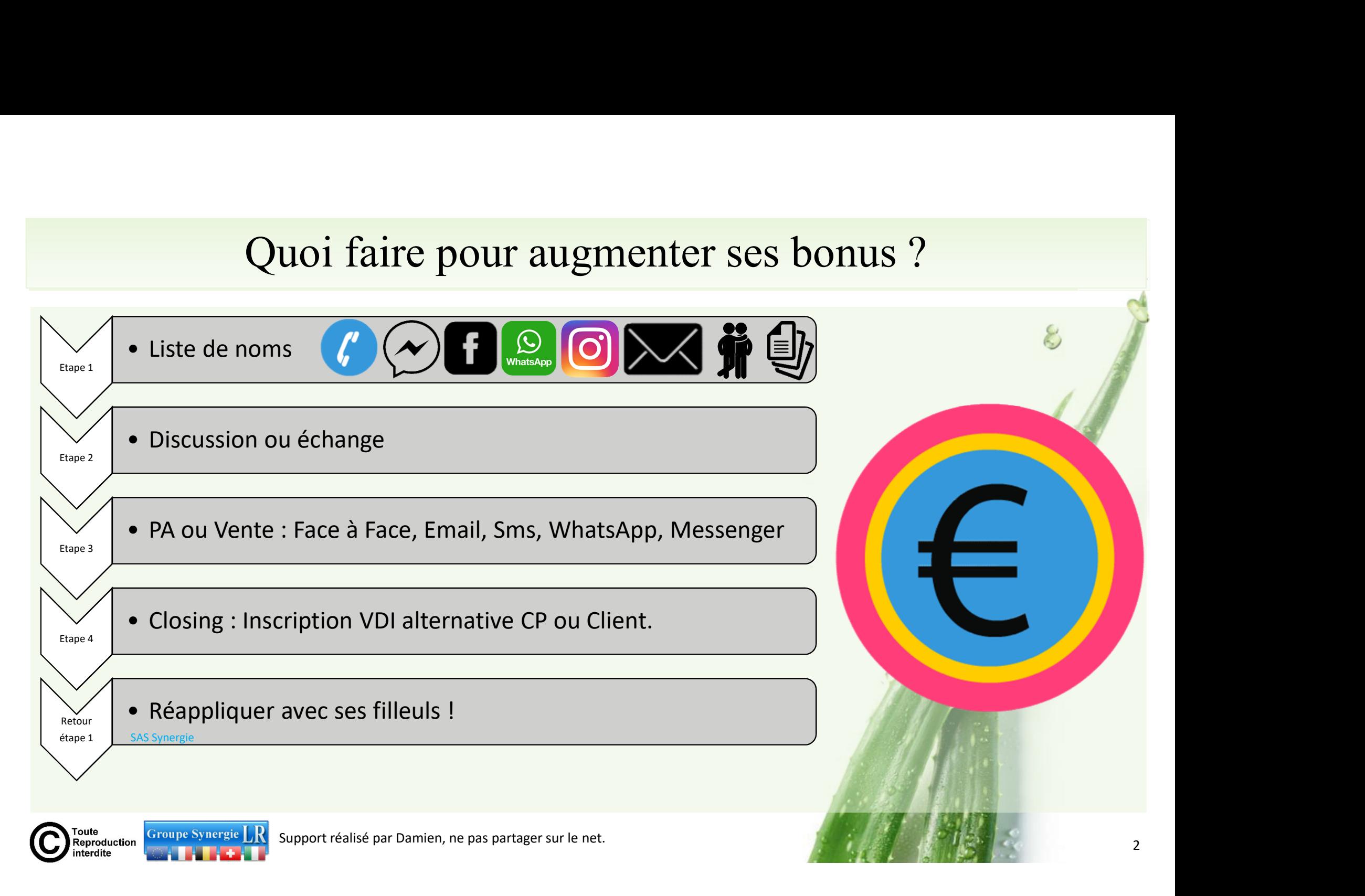

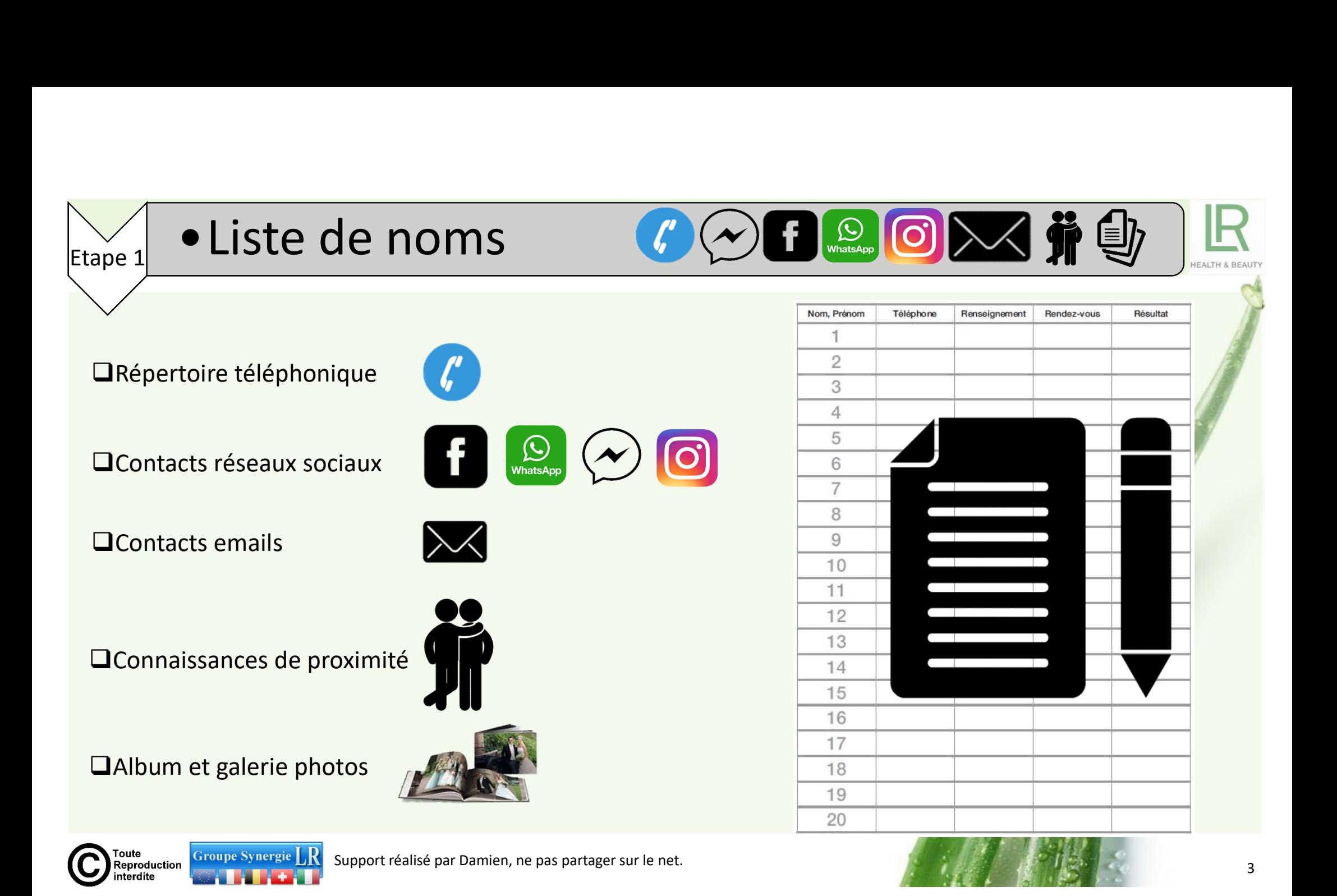

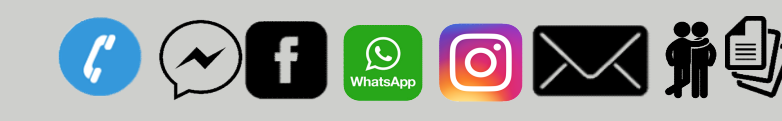

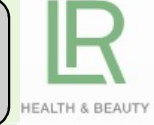

**and 1<sup>er</sup> Temps :** Prendre des Rdv avec son entourage < 25km **pour s'entrainer!** 2 ème Temps : Contacts > 25km. Bonjour xxxx, je t'appelle car je viens de démarrer une nouvelle activité dans le domaine des soins de la peau avec des produits ence 2 ● Discussion ou échange <br>
Die Temps : Prendre des Rdv avec son entourage < 25km pour s'entrainer !<br>
Die Temps : Contacts > 25km.<br>
VENTE Bonjour Julie, je t'appelle car je viens de dém<br>
activité dans le domaine des SOCUSSIOIT OU ECITE TIBE CONTRE TENDS : Prendre des Rdv avec son entourage < 25km pour s'entrainer !<br>
Dies Temps : Contacts > 25km.<br>
Neuron xxxx, je t'appelle car je viens de démarrer une nouvelle nouvelle activité dans le Caffred methrantics in the faist of the faither of the faither of the faither of the faither of the faither of the faither of the faither and the faither and the faither and the faither and the faither and the definition o Cela me permettra de m'entraîner et tu me donnera ton avis.<br>
New York and the set of the permettra de material and the set of the set of the set of the set of the set of the set of the set of the set of the set of the set

## **VENTE**

**• Discussion ou échange**<br> **• Discussion ou échange**<br> **• Discussion ou échange**<br> **• Prendre des Rdv avec son entou <br>
<b>• Prendre des Rdv** avec son entou<br> **• Prendre des Rdv** avec son entou<br> **• Prendre des Rdv** avec son ento

#### Heu oui, mais que puis-je faire ?

Oui avec plaisir, j'aime bien jouer le cobaye quand c'est agréable **EXECUTE:**<br> **OK SURVERENTEM SOUTHER SURFAIN AGE**<br>
Bonjour xxxx, je t'appelle car je viens de démarrer une nouvelle activité, je suis maintenant chef d'ent<br>
activité dans le domaine des soins de la peau avec des produits<br>
v **EXERAINAGE<br>
Bonjour xxxx, je t'appelle car je viens de démarrer une nouvelle activité, je suis maintenant chef d'entrep<br>
activité dans le domaine des soins de la peau avec des produits<br>
leu oui, mais que puis-je faire?<br>
H** Samedi.

#### PARRAINAGE

**CODE DON PRESENT DE CODE 1999 (CODE 1999)**<br>
PARRAINAGE<br>
Bonjour Julie, je t'appelle car je viens de démarrer une<br>
nouvelle activité, je suis maintenant chef d'entreprise ©<br>
Tu as toujours été de bon conseil pour moi, j'ai **COECONFICIONFICIONFICIONFICIONFICIONFICIONFICIONFICIONFICIONFICIONFICIONFICIONFICIONFICIONFICIONFICIONFICIONFICIONFICIONFICIONFICIONFICIONFICIONFICIONFICIONFICIONFICIONFICIONFICIONFICIONFICIONFICIONFICIONFICIONFICIONFICIO** Tu as toujours **été de bon conseil pour moi, j'aimerais de démarrer**<br>
Tu as toujours été de bon conseil pour moi, j'aimerais de rencontrer pour en discuter de activité, je suis maintenant chef d'entreprise  $\frac{1}{2}$ <br>
Tu a **EN CONTRESS (CONTRET)**<br>
THE RENCONSTRUCTED POINT **PARRAINAGE**<br>
SURPORT DOUT S'ENTERNAGE<br>
THE RENCONSTRUCTED POINT OF CHILD TO THE RENCONSITY OF THE RENCONSTRUCT OF THE RENCONSITY OF THE RENCONSITY OF THE RENCONSITY OF THE ton opinion.

#### Heu oui, mais que puis-je faire ?

CONCIPED NEW THEORY CONCIPED THE CONTROLL CONTROLLED THE CONTROLLED THE CONTROLLED DRIVEN THE CONTROLLED DRIVEN THE CONTROLLED TO THE CONTROLLED THE CONTROLLED TO THE CONTROLLED TO DURING THE CONTROLLED TO DURING THE CONTR **Example 19 Constant Constant Constant Constant Constant Constant Constant Constant Constant Constant Constant Constant Constant Constant Constant Constant Constant Constant Constant Constant Constant Constant Constant Con** The value of the same of the same of the same of the same of the same of the same of the same of the same of the same of the same of the same of the same of the same of the same of the same of the same of the same of the s sincèrement. **PARRAINAGE**<br>
Bonjour Julie, je t'appelle car je viens de démarrer une<br>
nouvelle activité, je suis maintenant chef d'entreprise  $\odot$ <br>
• Tu as toujours été de bon conseil pour moi, j'aimerais<br>
te rencontrer pour en discut Bonjour Julie, je t'appelle car je viens de démarrer une<br>nouvelle activité, je suis maintenant chef d'entreprise  $\odot$ <br>
• Tu as toujours été de bon conseil pour moi, j'aimerais<br>
te rencontrer pour en discuter et ainsi bén Sompari and, per expendent and the district in the solution of the solution of the content of distribution in the distribution of the content of the content of the content of the content of the content of the content of th

## Oui avec plaisir,  $\odot$

C'est simple, efficace et personne ne refuse de vous aider présenté de cette façon **in the le vous aider présenté de cette façon** 

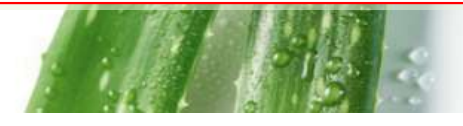

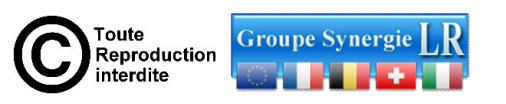

## **Objectif Vente : Testing produits**

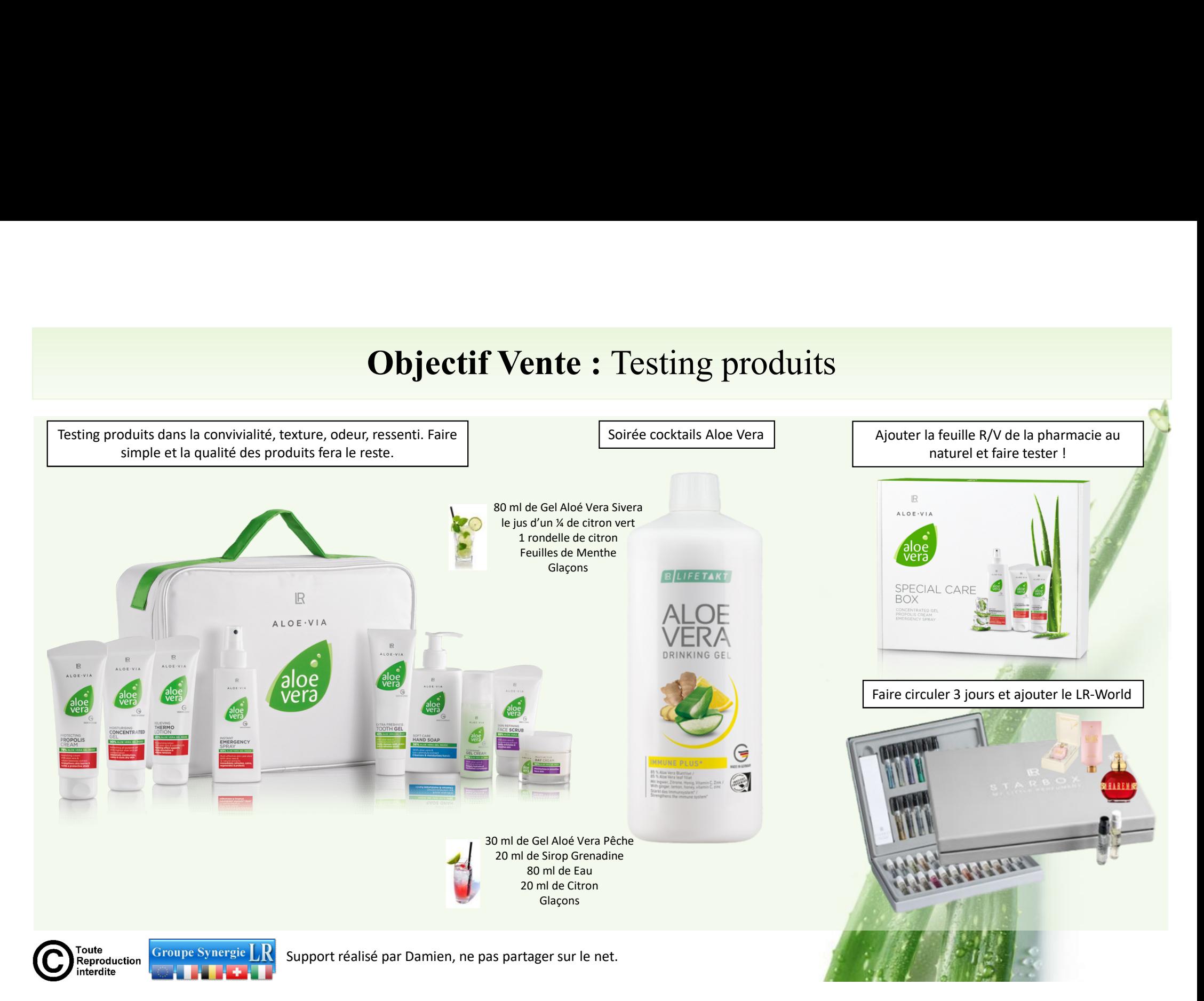

# **Modifier 1988** Objectif parrainage :

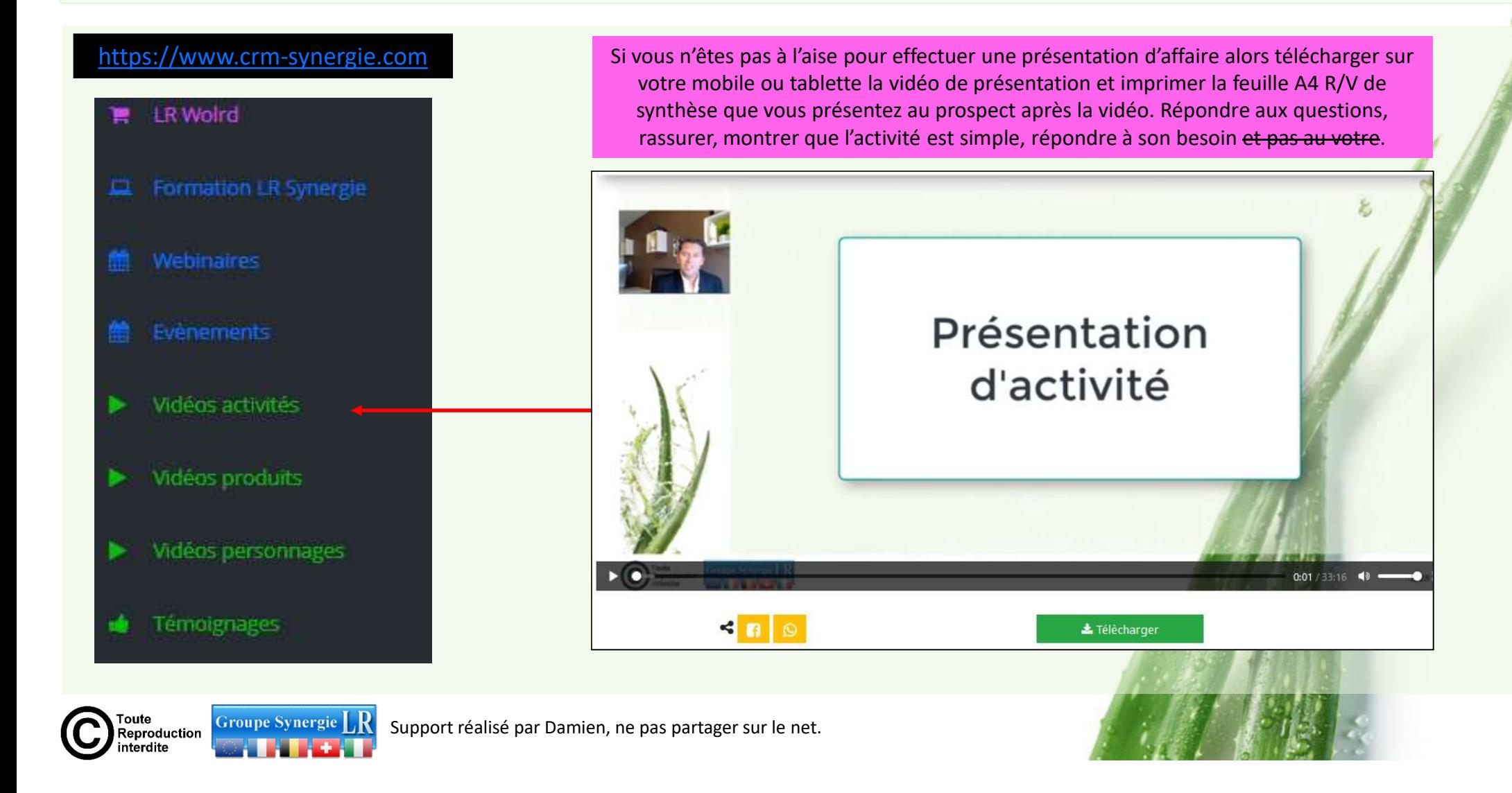

# Synthèse Présentation Activité LR : Feuille A4 R/V **Synthèse Présentation A**<br> **a** société<br> **a.** 35 ans de succès<br> **b.** Société Allemande<br> **c.** Producteur et Fabricant<br> **d.** Marchés du futur : bien-être et beauté **Synthèse Présentation A**<br> **a société**<br> **a.** 35 ans de succès<br> **b.** Société Allemande<br> **c.** Producteur et Fabricant<br>
d. Marchés du futur : bien-être et beauté<br>
e. Comité d'entreprise **Synthèse Présentation A**<br> **a** société<br> **a.** 35 ans de succès<br> **b.** Société Allemande<br> **c.** Producteur et Fabricant<br> **d.** Marchés du futur : bien-être et beauté<br>
e. Comité d'entreprise **Synthèse Présentation Activité LF**<br> **a** société<br> **a.** 35 ans de succès<br> **b.** Société Allemande<br> **c.** Producteur et Fabricant<br> **d.** Marchés du futur : bien-être et beauté<br> **e.** Comité d'entreprise **Synthèse Présentation A**<br> **a société**<br> **a.** 35 ans de succès<br> **b.** Société Allemande<br> **c.** Producteur et Fabricant<br> **d.** Marchés du futur : bien-être et beauté<br>
e. Comité d'entreprise

Page 1/2

## $\Box$  La société

- 
- 
- 
- 
- 

## Accompagnement LR-Synergie

- **ivité LR : Feuille A4 R/V**<br> **Page 1/2**<br> **COMPAGE DE LA SYNCTION CONTRET DE LA SOLUTION STATE ANTIFIES, promos,**<br>
flyers, livrets, vidéos, tutos, sites web, vente internet<br>
b. Deux sites web professionnels Vente & Recrutem flyers, livrets, vidéos, tutos, sites web, vente internet
- 

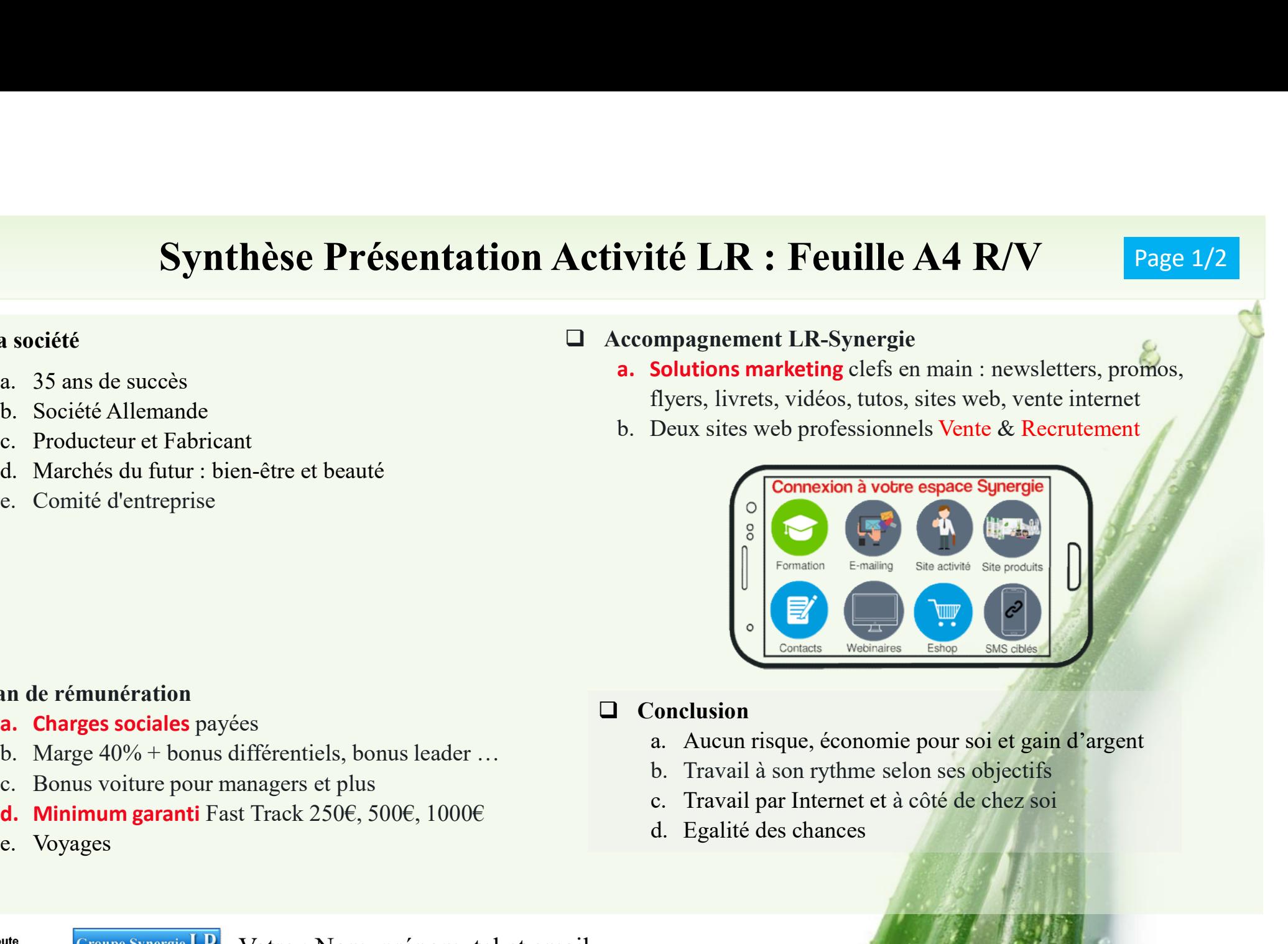

#### Plan de rémunération

- 
- **a.** 35 ans de succès<br>
b. Société Allemande<br>
c. Producteur et Fabricant<br>
d. Marchés du futur : bien-être et beauté<br>
e. Comité d'entreprise<br> **a. Charges sociales** payées<br>
b. Marge 40% + bonus différentiels, bonus leader ... a. 35 ans de succès<br>
b. Société Allemande<br>
c. Producteur et Fabricant<br>
d. Marchés du futur : bien-être et beauté<br>
e. Comité d'entreprise<br> **a. Charges sociales** payées<br>
b. Marge 40% + bonus différentiels, bonus leader ...<br> b. Société Allemande<br>
c. Producteur et Fabricant<br>
d. Marchés du futur : bien-être et beauté<br>
e. Comité d'entreprise<br>
e. Comité d'entreprise<br> **n de rémunération<br>
a. Charges sociales** payées<br>
b. Marge 40% + bonus différenti
- 
- 
- 

## $\Box$  Conclusion

- 
- 
- 
- 

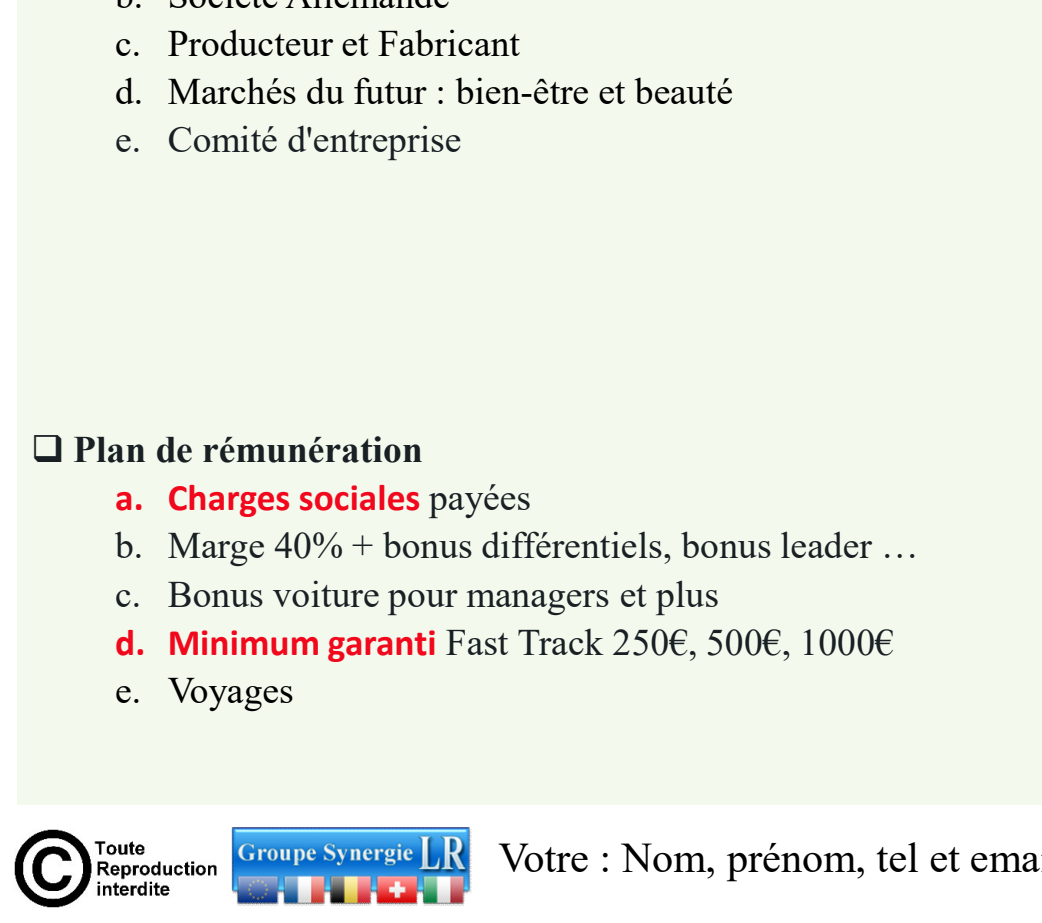

Votre : Nom, prénom, tel et email

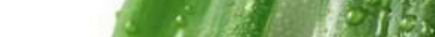

## Conclusion: quelles sont vos possibilités ?

Page 2/2

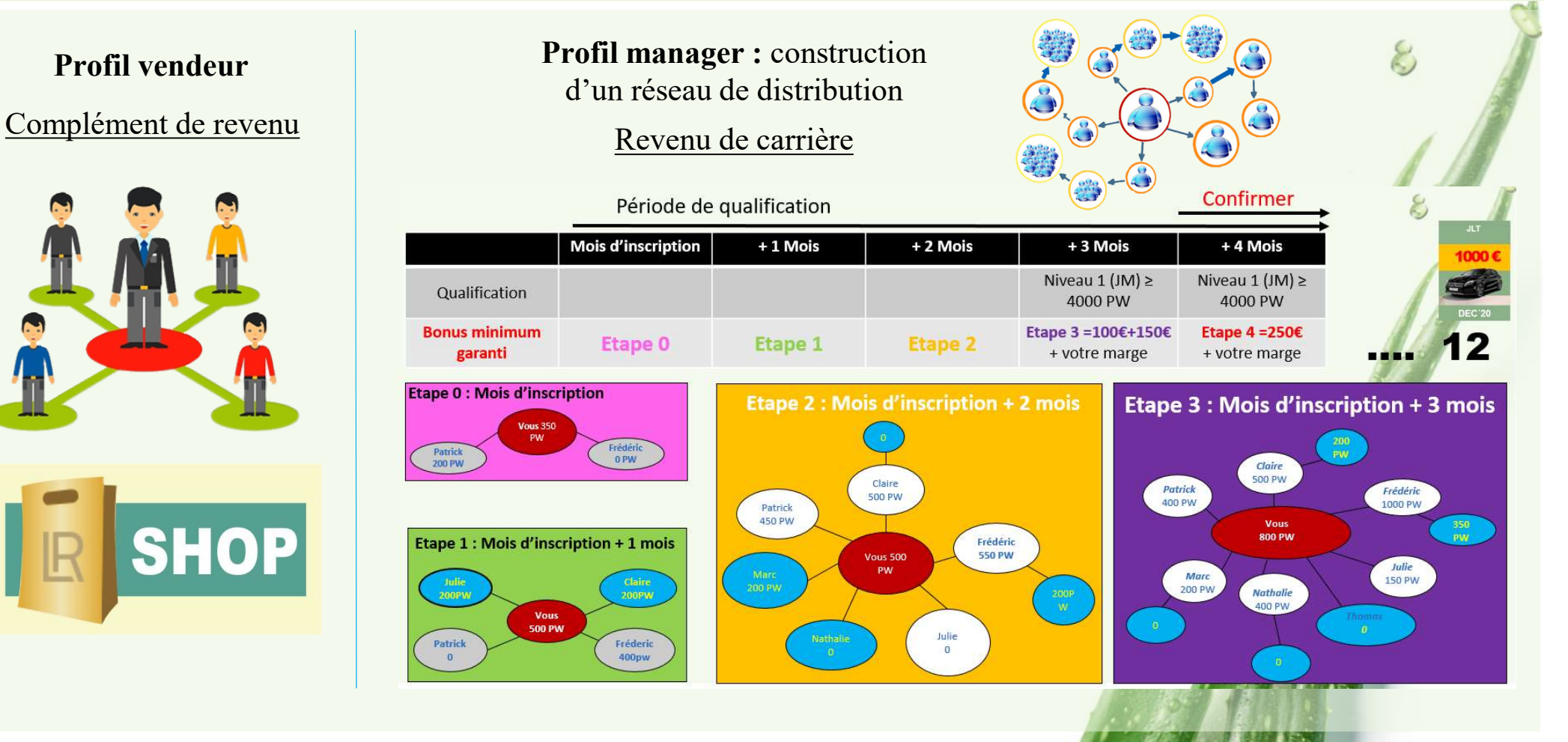

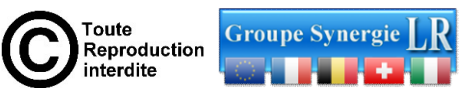

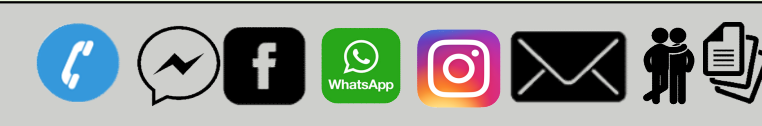

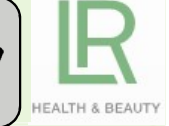

## Connaissances > 25km : traitement par message, tel et e-mail

**Préliminaire : Discussion du échange**<br> **Connaissances > 25km : traitement par message, tel et e-mail<br>
Préliminaire : Discussion de courtoisie, comment vas-tu ? le boulot, les enfants, ça va ? le bla bla habituel, puis on • Discussion ou échange<br>
Connaissances > 25km : traitement par message<br>
Préliminaire : Discussion de courtoisie, comment vas-tu ? le boulot,<br>
pose la question principale.<br>
Es-tu satisfaite de ta situation actuelle ?<br>
Si j** 

**Iminaire** : Discussion de courtoisie, comment vas-tu ? le boulot, les enfants, ça va ? le bla bla el a question principale.<br> **us atisfaite de ta situation actuelle ?**<br>
te présente un moyen d'améliorer ta situation à l'av en 2 <br> **Established Discussion ou échange (2018)**<br> **Example 2** <br> **Example 2** <br> **Example 2** <br> **Es-tu satisfaite de ta situation actuelle ?**<br> **Es-tu satisfaite de ta situation actuelle ?**<br> **Es-tu satisfaite de ta situation a** Si je te présente un moyen d'améliorer ta situation à l'avenir, es-tu prête à y réfléchir ?<br>Si je te présente un moyen d'améliorer ta situation à l'avenir, es-tu prête à y réfléchir ?<br>Si je te présente un moyen d'améliorer **Connaissances > 25km : traitement par message, tel et e-mail<br>
Préliminaire : Discussion de courtoisie, comment vas-tu ? le boulot, les enfants, ça va ? le bla bla habituel, puis on<br>
pose la question principale.<br>
Es-tu sa** speed **Contraits and Contraits and Contraits and Contraits and Contraits and Contraits and the plaire of the cela question principale.**<br> **Example image cela question** principale.<br> **Ex-tu satisfaite de ta situation actuelle** 

 https://nous-rejoindre.com/VideoActivite.php?id\_client=69 ou https://nous-rejoindre.com/vdi-inscrit-PA-DK.php?id\_client=69

On retournera le 1<sup>er</sup> lien ou le 2<sup>ième</sup> selon la discussion :

- 
- Attention il faut changer l'identifiant 69 par le votre.

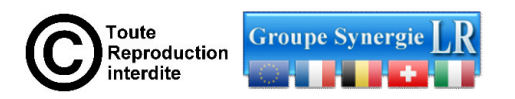

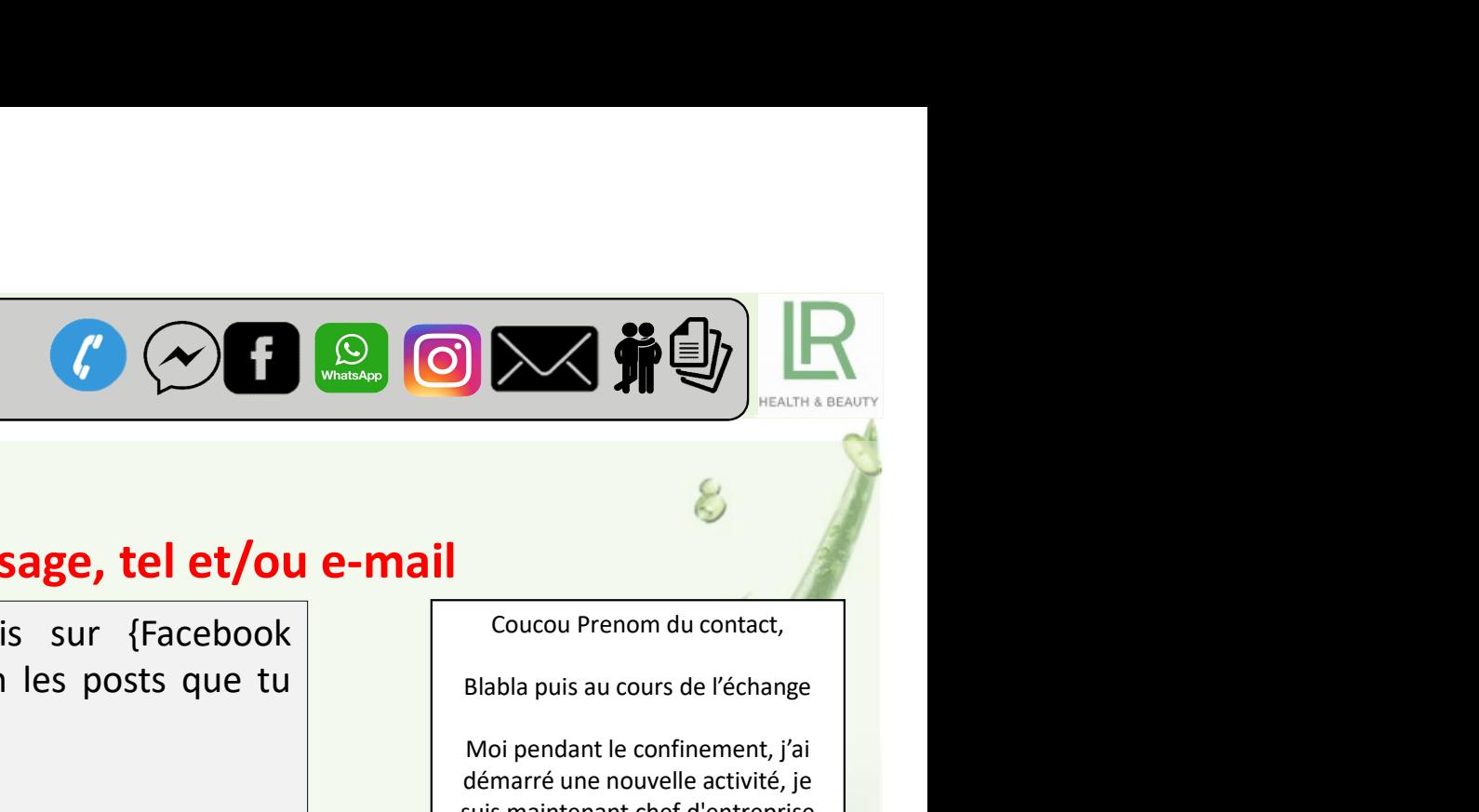

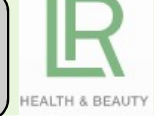

## Contacts réseaux sociaux : traitement par message, tel et/ou e-mail

**Préliminaire : Discussion de courtoisie, nous sommes amis sur {Facebook Discussion de courtoisie, nous sommes amis sur {Facebook Instagram, Whatsapp}, depuis pas mal de temps et j'aime bien les posts que tu<br>partages. Tu • Discussion ou échange**  $\bigotimes$  **• Discussion de courtoisie, nous sommes amis sur {Facebook prenom du contacts réseaux sociaux : traitement par message, tel et/ou e-mail<br>
Préliminaire : Discussion de courtoisie, nous somme Particular Spartages. Tu vas bien ?** Pas trop impacté par la question principale :<br>
Alternative les réponses, puis poser la question principale :<br>
Alternative les réponses, puis poser la question principale :<br>
Alternativ Attendre les réponses, puis poser la question principale : Si je te présente un moyen d'améliorer ta situation future, es-tu prêt à y réfléchir ?<br>
Si je te présente un moyen d'améliorer ta situation future, es-tu prêt à y réfléchir ?<br>
Maria de temps et j'aime bien les posts que t **• Discussion ou échange**<br> **• Discussion de courtoisie, nous sommes amis sur {Facebook**<br> **Préliminaire** : Discussion de courtoisie, nous sommes amis sur {Facebook<br>
Instagram, Whatsapp}, depuis pas mal de temps et j'aime b **Contacts réseaux sociaux : traitement par message, tel et/ou e-mail<br>
Préliminaire : Discussion de courtoisie, nous sommes amis sur (Facebook<br>
Instagram, Whatsapp), depuis pas mal de temps et j'aime bien les posts que tu<br> Example 18 The Contracts réseaux sociaux : traitement par message, tel et/ou e-mail<br>
Préliminaire : Discussion de courtoisie, nous sommes amis sur (Facebook<br>
Instagram, Whatsapp), depuis pas mal de temps et j'aime bien l Example 1999**<br> **Contacts réseaux sociaux : traitement par message, tel et/ou e-mail<br>
Préliminaire : Discussion de courtoisie, nous sommes amis sur {Facebook<br>
Instagram, Whatsapp}, depuis pas mal de temps et j'aime bien l** 

- $G$  https://nous-rejoindre.com/VideoActivite.php?id client=69
- Ou  $G$  https://nous-rejoindre.com/vdi-inscrit-PA-DK.php?id\_client=69

Blabla puis au cours de l'échange<br>Moi pendant le confinement, j'ai<br>démarré une nouvelle activité, je<br>suis maintenant chef d'entreprise Moi pendant le confinement, j'ai démarré une nouvelle activité, je suis maintenant chef d'entreprise  $\odot$  and a set of  $\Box$ **J'aimerais avoir ton opinion au sujet<br>
Goucou Prenom du contact,<br>
Blabla puis au cours de l'échange<br>
Moi pendant le confinement, j'ai<br>
démarré une nouvelle activité, je<br>
J'aimerais avoir ton opinion au sujet<br>
de mon nouve** 

de mon nouveau business, regarde cette présentation vidéo

 https://nousrejoindre.com/VideoActivite.php?id \_client=69

> Je t'appelle demain pour en discuter, bonne journée Damien

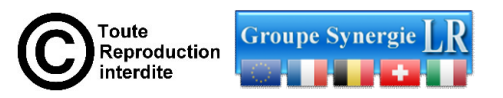

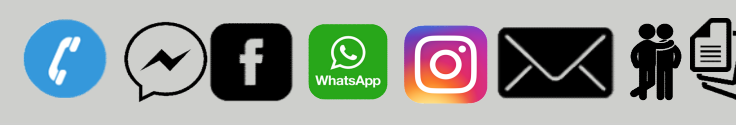

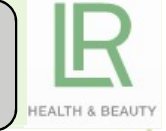

## Contacts : Facebook, Instagram, WhatsApp, Messenger

**Préliminaire : Discussion de courtoisie, nous sommes amis sur {Facebook Instagram, Whatsapp}, depuis pas mal de<br>Préliminaire : Discussion de courtoisie, nous sommes amis sur {Facebook Instagram, Whatsapp}, depuis pas mal** The application of the **Change COCTC CONTCONT (COCTC)**<br> **Contacts** : Facebook, Instagram, WhatsApp, Messenger<br>
Préliminaire : Discussion de courtoisie, nous sommes amis sur {Facebook Instagram, Whatsapp}, depuis pas mal de **• Discussion ou échange COC B DOX #**<br> **Contacts : Facebook, Instagram, WhatsApp, Messenger**<br>
Préliminaire : Discussion de courtoisie, nous sommes amis sur {Facebook Instagram, Whatsapp}, depuis pas<br>
temps et j'aime bien l Si je te présente un moyen d'améliorer ta situation future, es-tu prêt à y réfléchir ? Aurais-tu l'esprit ouvert à<br>Si je te présente un moyen d'améliorer ta situation funcipale :<br>Si je te présente un moyen d'améliorer ta s

**International Confidencial Control Control Control Control Control Control Control Control Control Control Control Control Control Control Control Control Control Control Control Control Control Control Control Control Co** Merci pour ta réponse, écoute, moi je développe une activité de chez moi et je m'éclate. Au vu de notre discussion, je pense que cela pourrait te plaire, je t'invite à regarder cette présentation vidéo et on en reparle minaire : Discussion de courtoisie, nous sommes amis sur {Facebook Instages set j'aime bien les posts que tu partages. Tu vas bien ? Pas trop impacté par <br> **ndre les réponses**, puis poser la question principale :<br>
te prés

- $G$  https://nous-rejoindre.com/VideoActivite.php?id\_client=69
- Ou  $F$  https://nous-rejoindre.com/vdi-inscrit-PA-DK.php?id\_client=69

On retournera le 1er lien ou le 2ième selon la discussion :

- 
- 

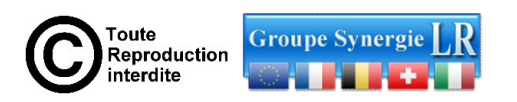

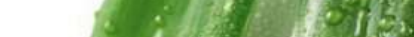

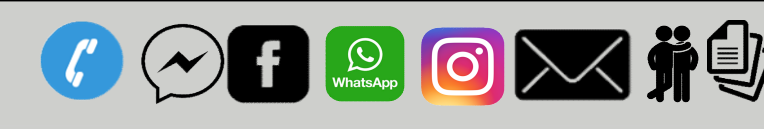

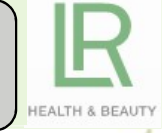

## Contacts froid : fiche Synergie

**Préliminaire : D'abord je regarde le jour et l'heure de la demande, puis je consulte le site sur lequel la demande fût<br>Préliminaire : D'abord je regarde le jour et l'heure de la demande, puis je consulte le site sur lequ** 

The age of the Synergie<br>
Contacts froid : fiche Synergie<br>
Préliminaire : D'abord je regarde le jour et l'heure de la demande,<br>
effectuée, puis j'appelle.<br>
"Bonjour Mme Dupont, je fais suite à votre demande d'information<br>
r The Prefilminaire : D'abord je regarde le jour et l'heure de la demande, puis je consulte le site sur lequel la demande fût<br>Préliminaire : D'abord je regarde le jour et l'heure de la demande, puis je consulte le site sur l **• Discussion ou échange**<br> **• Contacts froid : fiche Synergie**<br> **Préliminaire :** D'abord je regarde le jour et l'heure de la demande, puis je consulte le site sur lequel la demande fût<br> **Effectuée**, puis j'appelle.<br>
"Bonjo spe 2 **• Discussion ou échange • O Steady and the Synergie**<br>Préliminaire : D'abord je regarde le jour et l'heure de la demande, puis je consulte le site sur lequel la demande fût<br>effectuée, puis j'appelle.<br>"Bonjour Mme D

**• Discussion ou échange de la découvrir de la découvrir de la découvrir de la découvrir de la découvrir de la découvrir de la découvrir de la découvrir de la découvrir de la découvrir de la découvrir de la découvrir.<br>Prop** J'explimate: D'ISCUSSIUTI UU CCITATIBC<br>
J'explimative: D'abord je regarde le jour et l'heure de la demande, puis je consulte le site sur lequel la demande fût<br>
ffectuée, puis j'appelle.<br>
"Bonjour Mme Dupont, je fais suite **Contacts froid: fiche Synergie**<br>
Préliminaire : D'abord je regarde le jour et l'heure de la demande, puis je consulte le site sur lequel la demande fût<br>
effectuée, puis j'appelle.<br>
"Bonjour Mme Dupont, je fais suite à vot ◯<br>
◯ Contacts froid : fiche Synergie<br>
Préliminaire : D'abord je regarde le jour et l'heure de la demande, puis je consulte le site sur lequel la demande fût<br>
effectuée, puis j'appelle.<br>
"Bonjour Mme Dupont, je fais suite **Drancts froid: Friche Synergie**<br>
Préliminaire : D'abord je regarde le jour et l'heure de la demande, puis je consulte le site sur lequel la demande fût<br>
effectuée, puis j'appelle.<br>
"Bonjour Mme Dupont, je fais suite à vot Préliminaire : D'abord je regarde le jour et l'heure de la demande, puis je consulte le site sur lequel la demand<br>effectuée, puis j'appelle.<br>"Bonjour Mme Dupont, je fais suite à votre demande d'information effectuée sur mo

Aperçu du courriel 2a-PA-DK :

f  $C$  https://nous-rejoindre.com/vdi-inscrit-PA-DK.php?id\_client=69

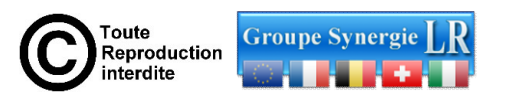

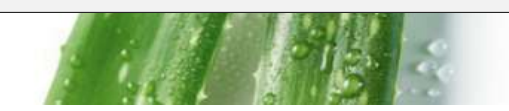

# Quoi faire pour augmenter ses bonus ?

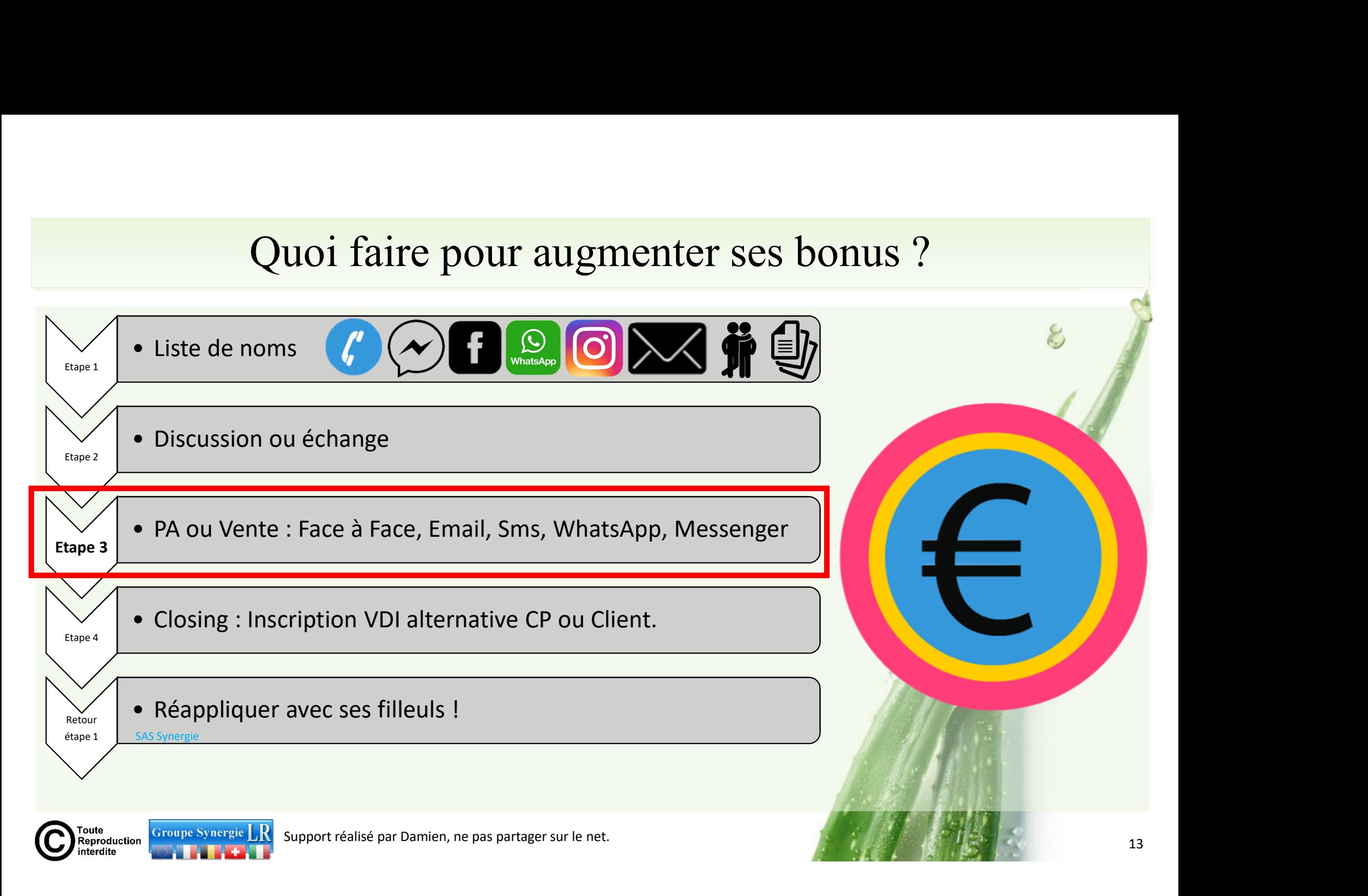

# CRM-Synergie: Présentations d'Affaire par Email et SMS CRM-Synergie : Présentations d'Affaire par Email et SMS

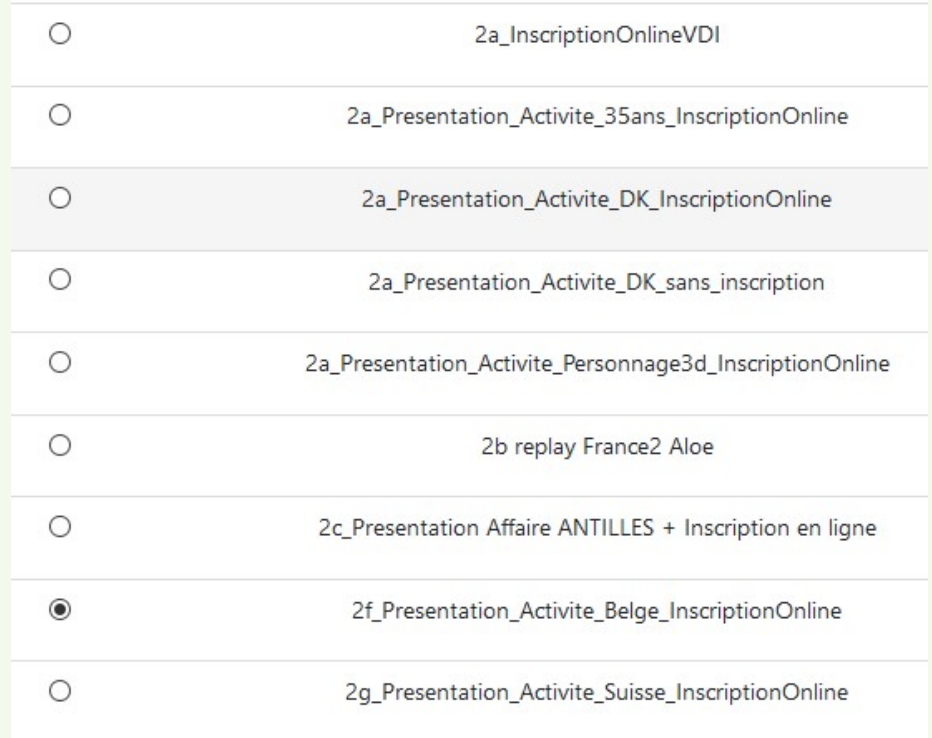

Toute<br>Reproduction

terdite

Groupe Synergie

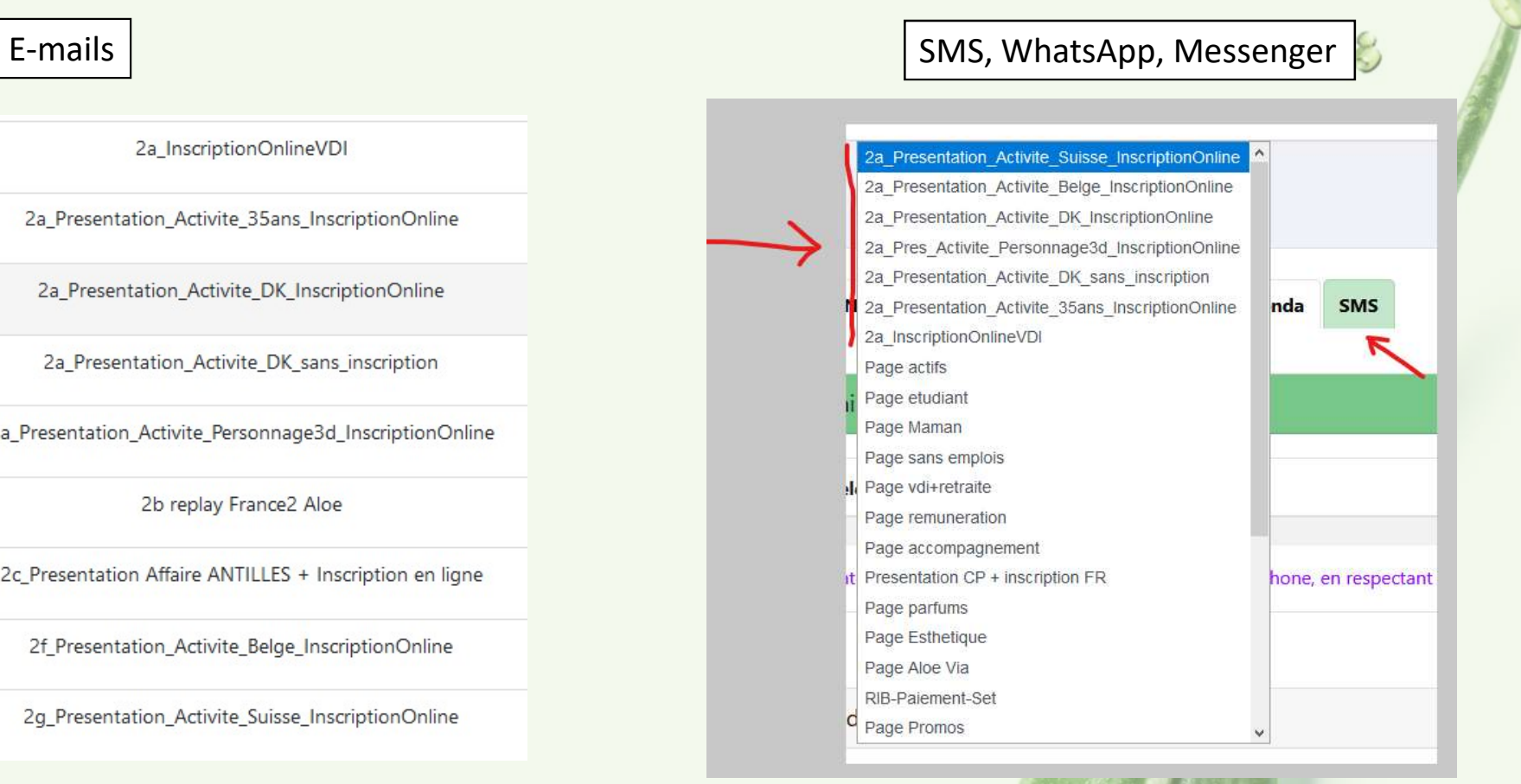

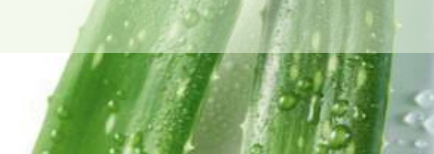

14/15

# CRM-Synergie : Adresser la vidéo explicative par Email

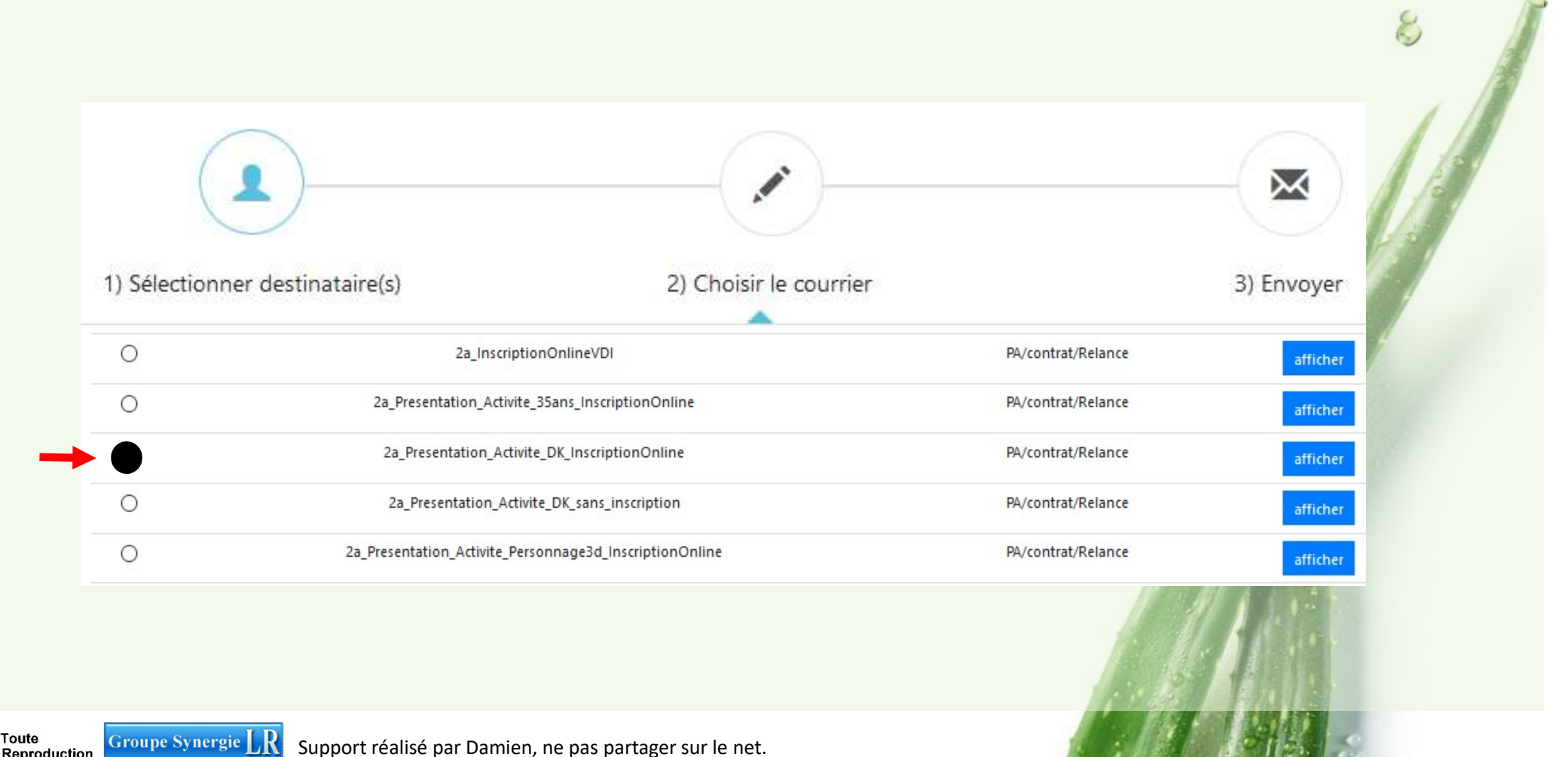

HEALTH

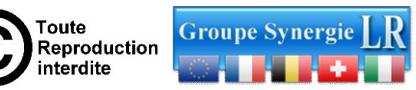

# 2a\_Presentation\_Activite\_DK\_InscriptionOnline X

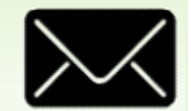

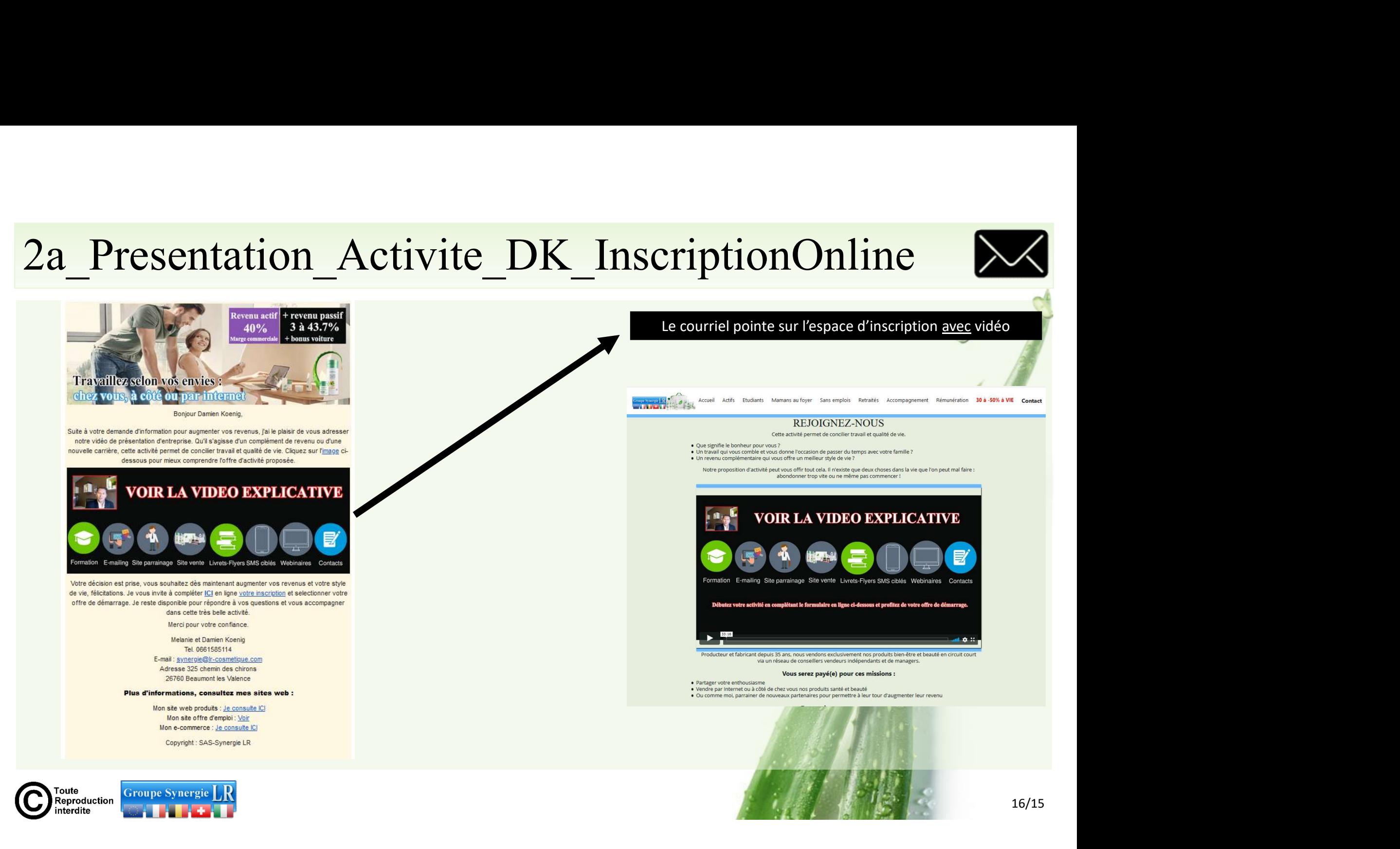

# Adresser la vidéo explicative par Sms, WhatsApp, Messenger (A)

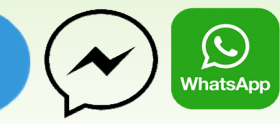

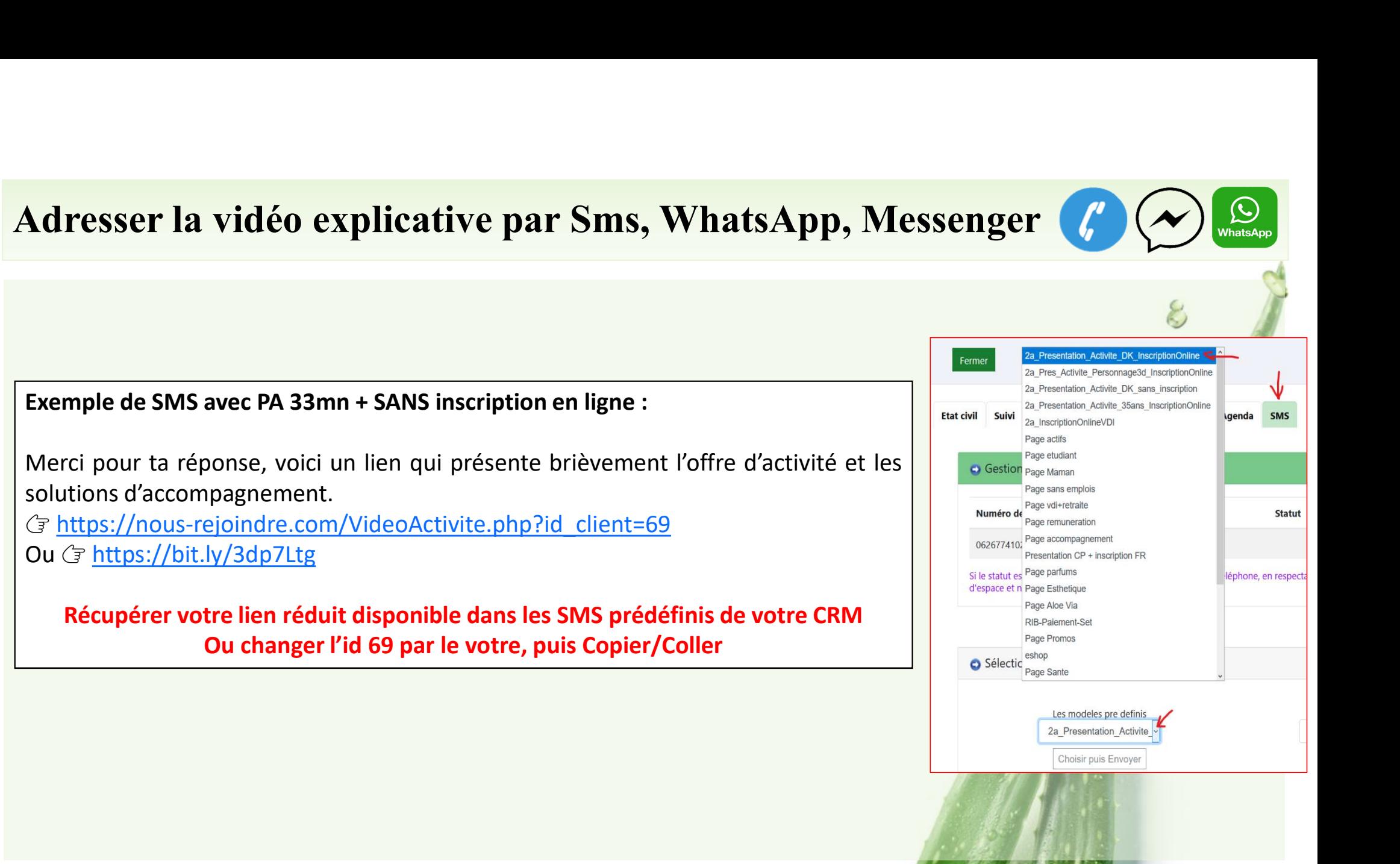

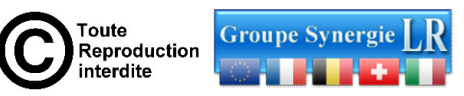

Support réalisé par Damien, ne pas partager sur le net.

# Quoi faire pour augmenter ses bonus ?

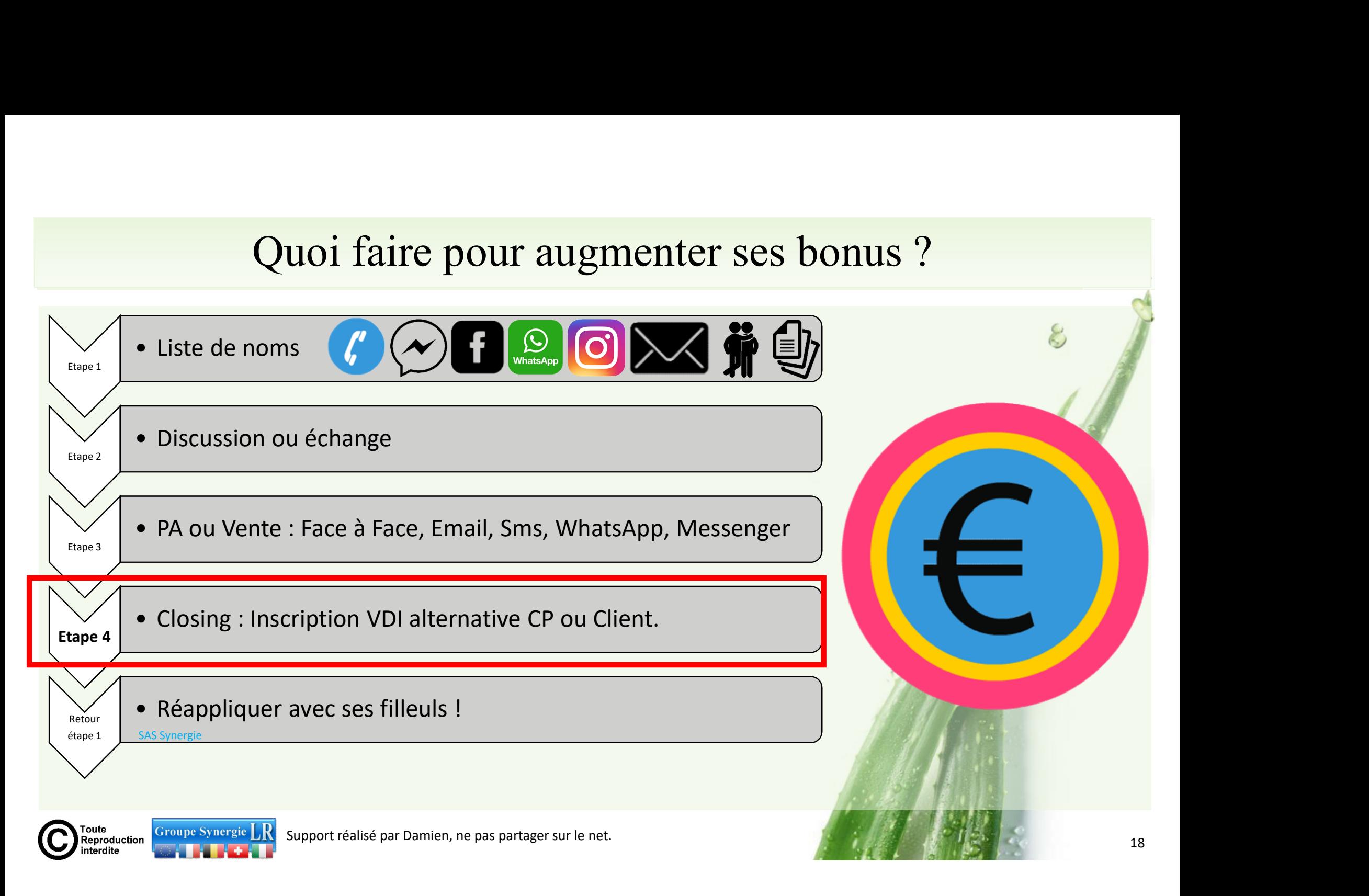

# Etape 4 : Closing pour conclure le parrainage plus vite et plus souvent

## Questions ouvertes (si connaissance lointaine alors utiliser le VOUS) :

- Es-tu satisfait de ta situation actuelle ?
- De quand date ta dernière augmentation ?
- Quels points ont retenu ton attention dans la vidéo ?
- Qu'est-ce qui t'empêche de démarrer aujourd'hui ?
- Quels sont les éléments manquants qui pourrait te convaincre ?

## La question « Que fait-on ? »

• Cette question est une question ouverte. Idéalement posée après un temps de silence, un temps de réflexion, elle a le mérite de forcer la main du prospect, en lui donnant la parole.

## Dressez un bilan

• Quand le prospect montre des signes d'hésitation, faites le point sur les avantages de l'activité

## Mettez une bonne pression

• Cette technique consiste à visualiser les bénéfices futurs, du point de vue de votre prospect.

## Si refus alors Alternative :

• Client ou CP

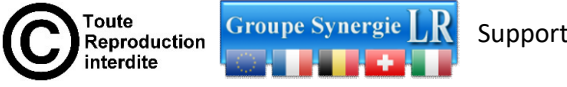

Support réalisé par Damien, ne pas partager sur le net.

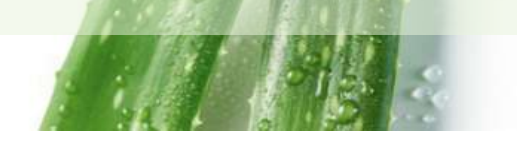

# Indépendant mais très bien accompagné  $\odot$

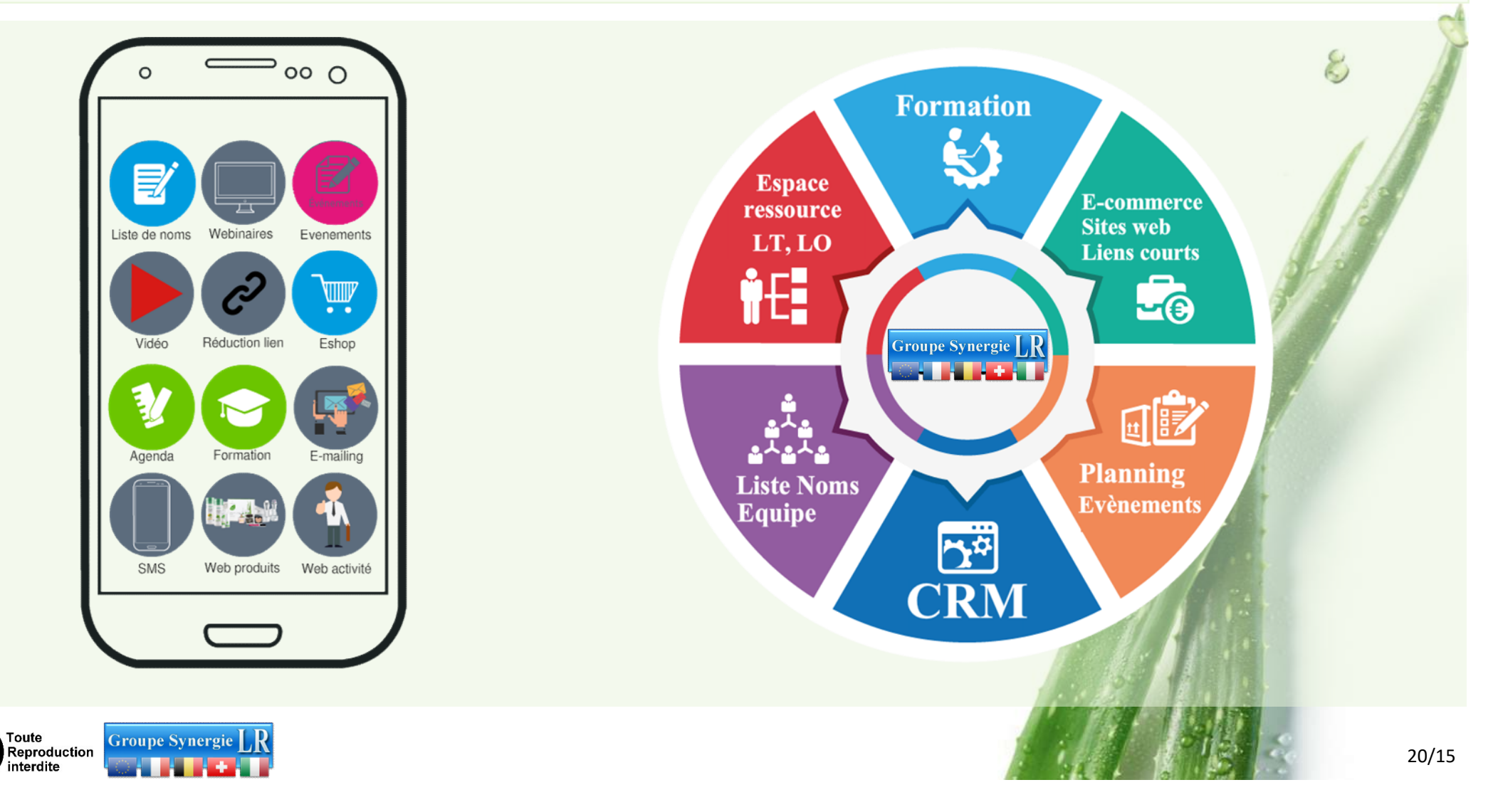

# Bon Succès !

## **MORE QUALITY** for your life.

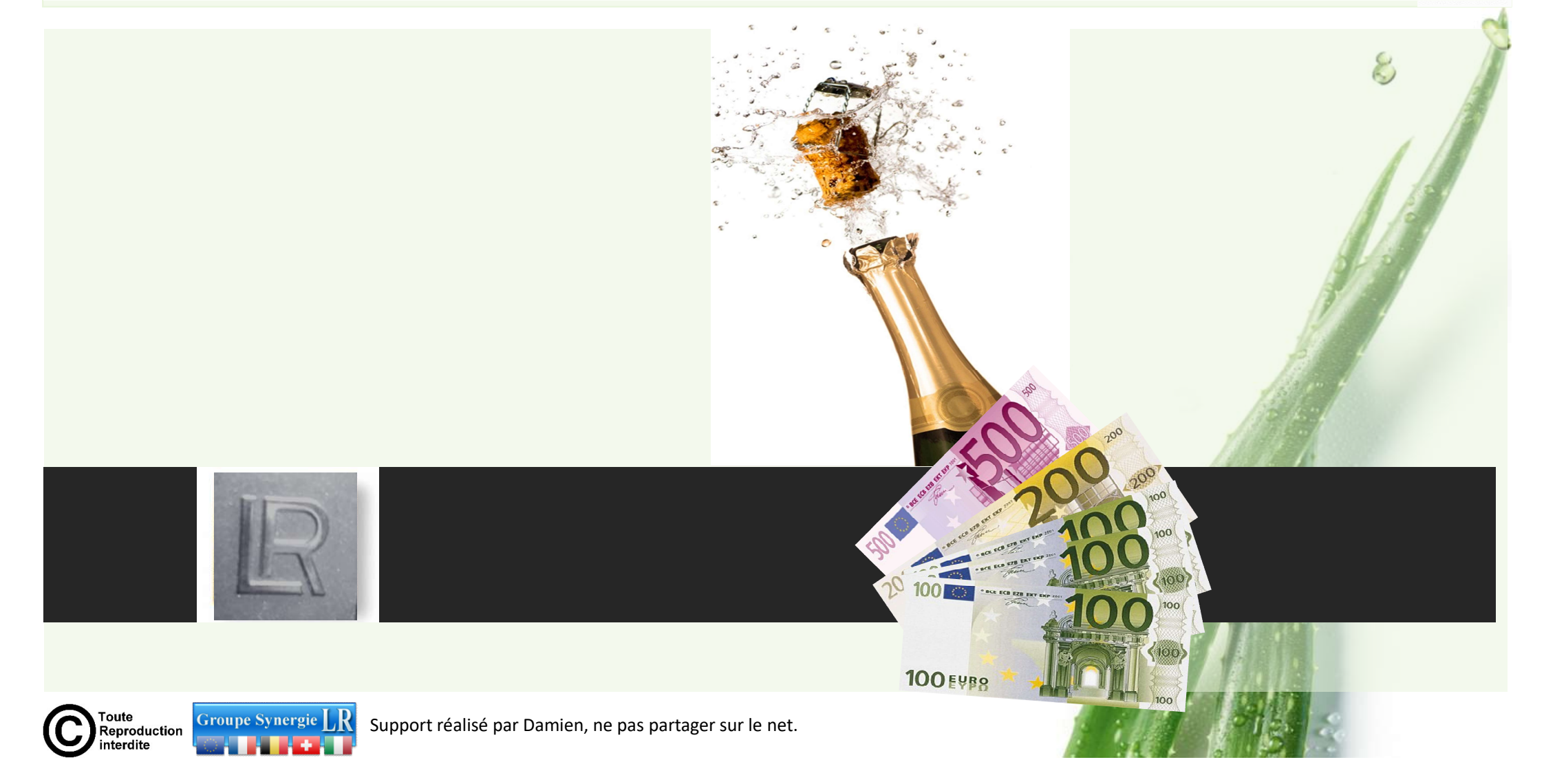